# CS 61A/CS 98-52

Mehrdad Niknami

University of California, Berkeley

How would you find a substring inside a string?

How would you find a substring inside a string?

Something like this? (Is this good?)

```
How would you find a substring inside a string?
Something like this? (Is this good?)
def find(string, pattern):
    n = len(string)
    m = len(pattern)
    for i in range(n - m + 1):
        is match = True
        for j in range(m):
             if pattern[j] != string[i + j]
                 is match = False
                 break
        if is_match:
             return i
```

```
How would you find a substring inside a string?
Something like this? (Is this good?)
def find(string, pattern):
    n = len(string)
    m = len(pattern)
    for i in range(n - m + 1):
         is match = True
        for j in range(m):
             if pattern[j] != string[i + j]
                 is match = False
                 break
         if is_match:
             return i
```

What if you were looking for a pattern? Like an email address?

Text processing has been at the heart of computer science since the 1950s

• Regular languages: 1950s (Kleene)

- Regular languages: 1950s (Kleene)
- Context-free languages (CFLs): 1950s (Chomsky)

- Regular languages: 1950s (Kleene)
- Context-free languages (CFLs): 1950s (Chomsky)
- Regular expressions (regexes) & automata: 1960s (Thompson)

- Regular languages: 1950s (Kleene)
- Context-free languages (CFLs): 1950s (Chomsky)
- Regular expressions (regexes) & automata: 1960s (Thompson)
- LR parsing (left-to-right, rightmost-derivation): 1960s (Knuth)

- Regular languages: 1950s (Kleene)
- Context-free languages (CFLs): 1950s (Chomsky)
- Regular expressions (regexes) & automata: 1960s (Thompson)
- LR parsing (left-to-right, rightmost-derivation): 1960s (Knuth)
- Context-free parsers: 1960s (Earley)

- Regular languages: 1950s (Kleene)
- Context-free languages (CFLs): 1950s (Chomsky)
- Regular expressions (regexes) & automata: 1960s (Thompson)
- LR parsing (left-to-right, rightmost-derivation): 1960s (Knuth)
- Context-free parsers: 1960s (Earley)
- String searching (Knuth-Morris-Pratt, Boyer-Moore, etc.): 1970s

- Regular languages: 1950s (Kleene)
- Context-free languages (CFLs): 1950s (Chomsky)
- Regular expressions (regexes) & automata: 1960s (Thompson)
- LR parsing (left-to-right, rightmost-derivation): 1960s (Knuth)
- Context-free parsers: 1960s (Earley)
- String searching (Knuth-Morris-Pratt, Boyer-Moore, etc.): 1970s
- Periods & critical factorizations: 1970s (Cesari-Vincent)

- Regular languages: 1950s (Kleene)
- Context-free languages (CFLs): 1950s (Chomsky)
- Regular expressions (regexes) & automata: 1960s (Thompson)
- LR parsing (left-to-right, rightmost-derivation): 1960s (Knuth)
- Context-free parsers: 1960s (Earley)
- String searching (Knuth-Morris-Pratt, Boyer-Moore, etc.): 1970s
- Periods & critical factorizations: 1970s (Cesari-Vincent)
- [...] Critical factorizations in linear complexity: 2016 (Kosolobov)

Text processing has been at the heart of computer science since the 1950s

- Regular languages: 1950s (Kleene)
- Context-free languages (CFLs): 1950s (Chomsky)
- Regular expressions (regexes) & automata: 1960s (Thompson)
- LR parsing (left-to-right, rightmost-derivation): 1960s (Knuth)
- Context-free parsers: 1960s (Earley)
- String searching (Knuth-Morris-Pratt, Boyer-Moore, etc.): 1970s
- Periods & critical factorizations: 1970s (Cesari-Vincent)
- [...] Critical factorizations in linear complexity: 2016 (Kosolobov)

#### Research is still ongoing

Text processing has been at the heart of computer science since the 1950s

- Regular languages: 1950s (Kleene)
- Context-free languages (CFLs): 1950s (Chomsky)
- Regular expressions (regexes) & automata: 1960s (Thompson)
- LR parsing (left-to-right, rightmost-derivation): 1960s (Knuth)
- Context-free parsers: 1960s (Earley)
- String searching (Knuth-Morris-Pratt, Boyer-Moore, etc.): 1970s
- Periods & critical factorizations: 1970s (Cesari-Vincent)
- [...] Critical factorizations in linear complexity: 2016 (Kosolobov)

**Research is still ongoing** ...apparently more in Europe?

Most of you will probably graduate without learning string processing.

Most of you will probably graduate without learning string processing. Instead, you'll learn how to process images and Big Data<sup>TM</sup>.

Most of you will probably graduate without learning string processing.

Instead, you'll learn how to process images and Big Data™.

Which makes me sad. :( You should know how to solve solved problems!

Most of you will probably graduate without learning string processing.

Instead, you'll learn how to process images and Big Data™.

Which makes me sad. : (You should know how to solve solved problems!

Learn & use 100%-accurate algorithms before 85%-accurate ones!

Most of you will probably graduate without learning string processing.

Instead, you'll learn how to process images and Big Data $^{\text{TM}}$ .

Which makes me sad. :( You should know how to solve solved problems!

Learn & use 100%-accurate algorithms before 85%-accurate ones!

O(mn)-time str.find(substring) is **bad**! You can do *much* better:

Most of you will probably graduate without learning string processing.

Instead, you'll learn how to process images and Big Data $^{\text{TM}}$ .

Which makes me sad. : (You should know how to solve solved problems!

Learn & use 100%-accurate algorithms before 85%-accurate ones!

O(mn)-time str.find(substring) is **bad**! You can do *much* better:

• Good algorithms finish in O(m+n) time & space (e.g. Z algorithm)

Most of you will probably graduate without learning string processing.

Instead, you'll learn how to process images and Big Data $^{TM}$ .

Which makes me sad. : (You should know how to solve solved problems!

Learn & use 100%-accurate algorithms before 85%-accurate ones!

O(mn)-time str.find(substring) is **bad**! You can do *much* better:

- Good algorithms finish in O(m+n) time & space (e.g. Z algorithm)
- The best/coolest finish in O(m+n) time but O(1) **space**!!!

Most of you will probably graduate without learning string processing.

Instead, you'll learn how to process images and Big Data $^{TM}$ .

Which makes me sad. :( You should know how to solve solved problems!

Learn & use 100%-accurate algorithms before 85%-accurate ones!

O(mn)-time str.find(substring) is **bad**! You can do *much* better:

- Good algorithms finish in O(m+n) time & space (e.g. Z algorithm)
- The best/coolest finish in O(m+n) time but O(1) space!!!

So, today, I'll teach a bit about string processing. :)

Most of you will probably graduate without learning string processing.

Instead, you'll learn how to process images and Big Data $^{\text{TM}}$ .

Which makes me sad. : (You should know how to solve solved problems!

Learn & use 100%-accurate algorithms before 85%-accurate ones!

O(mn)-time str.find(substring) is **bad**! You can do *much* better:

- Good algorithms finish in O(m+n) time & space (e.g. Z algorithm)
- The best/coolest finish in O(m+n) time but O(1) space!!!

So, today, I'll teach a bit about string processing. :)

You can learn more in CS 164, CS 176, etc. (Have fun!)

- Alphabet: any set (usually a character set, like English or ASCII)
  - $\rightarrow$  Often denoted by  $\Sigma$

- Alphabet: any set (usually a *character set*, like English or ASCII)  $\rightarrow$  Often denoted by  $\Sigma$
- Letter: an element in the given alphabet, e.g. "x"

- Alphabet: any set (usually a *character set*, like English or ASCII)  $\rightarrow$  Often denoted by  $\Sigma$
- Letter: an element in the given alphabet, e.g. "x"
- String (or word): finite sequence of *letters*, e.g. "hi"

- Alphabet: any set (usually a *character set*, like English or ASCII)  $\rightarrow$  Often denoted by  $\Sigma$
- Letter: an element in the given alphabet, e.g. "x"
- String (or word): finite sequence of letters, e.g. "hi"
- Language: a set of strings, e.g. {"a", "aa", "aaa", ...}
  - ightarrow Often denoted by L

In formal language theory:

- Alphabet: any set (usually a *character set*, like English or ASCII)  $\rightarrow$  Often denoted by  $\Sigma$
- Letter: an element in the given alphabet, e.g. "x"
- String (or word): finite sequence of letters, e.g. "hi"
- Language: a set of *strings*, e.g.  $\{$ "a", "aa", "aaa", ... $\}$   $\rightarrow$  Often denoted by L

We might omit the quotes/braces, so we'll use the following denotations:

In formal language theory:

- Alphabet: any set (usually a *character set*, like English or ASCII)  $\rightarrow$  Often denoted by  $\Sigma$
- Letter: an element in the given alphabet, e.g. "x"
- String (or word): finite sequence of letters, e.g. "hi"
- Language: a set of strings, e.g. {"a", "aa", "aaa", ...}
   → Often denoted by L

We might omit the quotes/braces, so we'll use the following denotations:

•  $\varepsilon$ : empty string (i.e., "")

In formal language theory:

- Alphabet: any set (usually a *character set*, like English or ASCII)  $\rightarrow$  Often denoted by  $\Sigma$
- Letter: an element in the given alphabet, e.g. "x"
- String (or word): finite sequence of letters, e.g. "hi"
- Language: a set of *strings*, e.g.  $\{$  "a", "aa", "aaa", ... $\}$   $\rightarrow$  Often denoted by L

We might omit the quotes/braces, so we'll use the following denotations:

- $\varepsilon$ : empty string (i.e., "")
- Ø: empty language (i.e., empty set {})

#### Formal Grammars

Languages can be infinite, so we can't always list all the strings in them.

Languages can be infinite, so we can't always list all the strings in them. We therefore use **grammars** to describe languages.

Languages can be infinite, so we can't always list all the strings in them. We therefore use **grammars** to describe languages.

For example, this grammar describes  $L = \{$ "", "hi", "hihi", ... $\}$ :

```
\begin{array}{l} {\tt S} \; \to \; {\tt T} \\ {\tt T} \; \to \; \varepsilon \\ {\tt T} \; \to \; {\tt T} \; \; {\tt "h"} \; \; {\tt "i"} \end{array}
```

Languages can be infinite, so we can't always list all the strings in them. We therefore use **grammars** to describe languages.

For example, this grammar describes  $L = \{$ "", "hi", "hihi", ... $\}$ :

```
\begin{array}{l} {\rm S} \ \to \ {\rm T} \\ {\rm T} \ \to \ \varepsilon \\ {\rm T} \ \to \ {\rm T} \ "h" \ "i" \end{array}
```

We call S a nonterminal symbol and "h" a terminal symbol (i.e., letter).

Languages can be infinite, so we can't always list all the strings in them. We therefore use **grammars** to describe languages.

For example, this grammar describes  $L = \{$ "", "hi", "hihi", ... $\}$ :

```
\begin{array}{l} {\rm S} \ \to \ {\rm T} \\ {\rm T} \ \to \ \varepsilon \\ {\rm T} \ \to \ {\rm T} \ "h" \ "i" \end{array}
```

We call S a **nonterminal** symbol and "h" a **terminal** symbol (i.e., letter). Each line is a **production rule**, producing a **sentential form** on the right.

Languages can be infinite, so we can't always list all the strings in them. We therefore use **grammars** to describe languages.

For example, this grammar describes  $L = \{$ "", "hi", "hihi", ... $\}$ :

```
\begin{array}{l} {\rm S} \ \to \ {\rm T} \\ {\rm T} \ \to \ \varepsilon \\ {\rm T} \ \to \ {\rm T} \ "h" \ "i" \end{array}
```

We call S a **nonterminal** symbol and "h" a **terminal** symbol (i.e., letter). Each line is a **production rule**, producing a **sentential form** on the right.

To make life easier, we'll denote these by uppercase and lowercase respectively, omitting quotes and spaces when convenient.

Languages can be infinite, so we can't always list all the strings in them. We therefore use **grammars** to describe languages.

For example, this grammar describes  $L = \{$ "", "hi", "hihi", ... $\}$ :

$$\begin{array}{l} {\rm S} \ \to \ {\rm T} \\ {\rm T} \ \to \ \varepsilon \\ {\rm T} \ \to \ {\rm T} \ "h" \ "i" \end{array}$$

We call S a **nonterminal** symbol and "h" a **terminal** symbol (i.e., letter). Each line is a **production rule**, producing a **sentential form** on the right.

To make life easier, we'll denote these by uppercase and lowercase respectively, omitting quotes and spaces when convenient. We then merge and simplify rules via the pipe (OR) symbol:

$${\tt S}\,\rightarrow\,{\tt S}$$
 hi  $|\ \varepsilon$ 

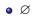

- Ø
- {ε}

- Ø
- $\{\varepsilon\}$
- $\bullet \ \{\sigma\} \quad \forall \ \sigma \in \Sigma$

- Ø
- $\{\varepsilon\}$
- $\{\sigma\}$   $\forall \sigma \in \Sigma$
- The union  $A \cup B$  of any regular languages A and B over  $\Sigma$

- Ø
- $\{\varepsilon\}$
- $\{\sigma\}$   $\forall \sigma \in \Sigma$
- The union  $A \cup B$  of any regular languages A and B over  $\Sigma$
- ullet The concatenation AB of any regular languages A and B over  $\Sigma$

- Ø
- $\{\varepsilon\}$
- $\{\sigma\}$   $\forall \sigma \in \Sigma$
- The union  $A \cup B$  of any regular languages A and B over  $\Sigma$
- ullet The concatenation AB of any regular languages A and B over  $\Sigma$
- The repetition (Kleene star)  $A^*$  of any regular language A over  $\Sigma$   $A^* = \{\varepsilon\} \cup A \cup AA \cup AAA \cup \dots$

The following are **regular languages** over the alphabet  $\Sigma$ :

- Ø
- $\{\varepsilon\}$
- $\{\sigma\}$   $\forall \sigma \in \Sigma$
- The union  $A \cup B$  of any regular languages A and B over  $\Sigma$
- ullet The concatenation AB of any regular languages A and B over  $\Sigma$
- The repetition (Kleene star)  $A^*$  of any regular language A over  $\Sigma$   $A^* = \{\varepsilon\} \cup A \cup AA \cup AAA \cup \dots$

Notice that all finite languages are regular, but not all infinite languages.

The following are **regular languages** over the alphabet  $\Sigma$ :

- Ø
- $\{\varepsilon\}$
- $\{\sigma\}$   $\forall \sigma \in \Sigma$
- The union  $A \cup B$  of any regular languages A and B over  $\Sigma$
- ullet The concatenation AB of any regular languages A and B over  $\Sigma$
- The repetition (Kleene star)  $A^*$  of any regular language A over  $\Sigma$   $A^* = \{\varepsilon\} \cup A \cup AA \cup AAA \cup \dots$

Notice that all finite languages are regular, but not all infinite languages.

Regular languages do not allow arbitrary "nesting" (e.g. parens).

A **regular grammar** is a grammar in which all productions have at most one nonterminal symbol, all of which appear on either the left or the right.

A **regular grammar** is a grammar in which all productions have at most one nonterminal symbol, all of which appear on either the left or the right.

In other words, this is a regular grammar:

A **regular grammar** is a grammar in which all productions have at most one nonterminal symbol, all of which appear on either the left or the right.

In other words, this is a regular grammar:

$$S \rightarrow A b c$$
  
 $A \rightarrow S a \mid \varepsilon$ 

This is not a regular grammar (but it is *linear* and *context-free*):

A **regular grammar** is a grammar in which all productions have at most one nonterminal symbol, all of which appear on either the left or the right.

In other words, this is a regular grammar:

This is not a regular grammar (but it is linear and context-free):

$${\tt S} \, \to \, {\tt A} \, \, {\tt b} \, \, {\tt c}$$
  ${\tt A} \, \to \, {\tt a} \, \, {\tt S} \, \mid \, \varepsilon$ 

and neither is this (it is context-sensitive):

A **regular grammar** is a grammar in which all productions have at most one nonterminal symbol, all of which appear on either the left or the right.

In other words, this is a regular grammar:

This is not a regular grammar (but it is *linear* and *context-free*):

and neither is this (it is *context-sensitive*):

$$S \rightarrow S s \mid \varepsilon$$
  
 $S s \rightarrow S t$ 

A language is regular iff it can be described by a regular grammar.

A regular expression is an easier way to describe a regular language.

A **regular expression** is an easier way to describe a regular language. It's essentially a pattern for describing a regular language.

A **regular expression** is an easier way to describe a regular language. It's essentially a pattern for describing a regular language. For example, in  $[abcw-z]^*(1+2|3)?4\?$ , we have:

• [abcw-z] (a character set) means "either a, b, c, w, x, y, or z".

- [abcw-z] (a character set) means "either a, b, c, w, x, y, or z".
- Asterisk (a.k.a. "Kleene star", a quantifier) means "zero or more"

- [abcw-z] (a character set) means "either a, b, c, w, x, y, or z".
- Asterisk (a.k.a. "Kleene star", a quantifier) means "zero or more"
- Plus (another quantifier) means "one or more"

- [abcw-z] (a character set) means "either a, b, c, w, x, y, or z".
- Asterisk (a.k.a. "Kleene star", a quantifier) means "zero or more"
- Plus (another quantifier) means "one or more"
- Question mark (another quantifier) means "at most one"

- [abcw-z] (a character set) means "either a, b, c, w, x, y, or z".
- Asterisk (a.k.a. "Kleene star", a quantifier) means "zero or more"
- Plus (another quantifier) means "one or more"
- Question mark (another quantifier) means "at most one"
- Backslash ("escape") before a special character means that character

- [abcw-z] (a character set) means "either a, b, c, w, x, y, or z".
- Asterisk (a.k.a. "Kleene star", a quantifier) means "zero or more"
- Plus (another quantifier) means "one or more"
- Question mark (another quantifier) means "at most one"
- Backslash ("escape") before a special character means that character
- Pipe (the OR symbol |) means "either", and parentheses group

A **regular expression** is an easier way to describe a regular language. It's essentially a pattern for describing a regular language. For example, in  $[abcw-z]^*(1+2|3)?4\?$ , we have:

- [abcw-z] (a character set) means "either a, b, c, w, x, y, or z".
- Asterisk (a.k.a. "Kleene star", a quantifier) means "zero or more"
- Plus (another quantifier) means "one or more"
- Question mark (another quantifier) means "at most one"
- Backslash ("escape") before a special character means that character
- Pipe (the OR symbol |) means "either", and parentheses group

So this matches zero or more of a, b, c, w, x, y, z, followed by either nothing or by 3 or by 1's followed by 2, followed by 4 and a question mark.

¹If you've seen backreferences: those are **not** technically validdin regexes. 

→ ◆ ◆

Regular expressions (regexes) are equivalent to regular grammars<sup>1</sup>, e.g.

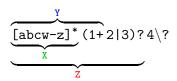

Regular expressions (regexes) are equivalent to regular grammars<sup>1</sup>, e.g.

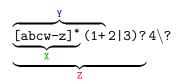

is equivalent to

S 
$$\rightarrow$$
 Z 4 ?   
Z  $\rightarrow$  Y 2 | X 3 |  $\varepsilon$  Y  $\rightarrow$  Y 1 | X 1   
X  $\rightarrow$  X a | X b | X c | X w | X x | X y | X z |  $\varepsilon$ 

<sup>&</sup>lt;sup>1</sup>If you've seen backreferences: those are **not** technically validdin regexes. → → → →

Regular expressions (regexes) are equivalent to regular grammars<sup>1</sup>, e.g.

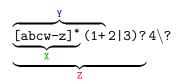

is equivalent to

Here, the regex is more compact. Sometimes, the grammar is smaller.

¹If you've seen backreferences: those are **not** technically validdin regexes. ▶ ▶ ♦ ♦ ♦ ♦

Python has a regex engine to find text matching a regex:

Python has a regex engine to find text matching a regex:

Python has a regex engine to find text matching a regex:

Notice that these could all be handled by re.match:

Python has a regex engine to find text matching a regex:

Notice that these could all be handled by re.match:

• Substring search (str.find)

Python has a regex engine to find text matching a regex:

Notice that these could all be handled by re.match:

- Substring search (str.find)
- Subsequence search (re.match(".\*b.\*b", "abbc"))

Python has a regex engine to find text matching a regex:

Notice that these could all be handled by re.match:

- Substring search (str.find)
- Subsequence search (re.match(".\*b.\*b", "abbc"))

The grep tool (from ed's g/re/p = global/regex/print) does this for files.

Million-dollar question:

Million-dollar question:

How do you find text matching a regex?

Million-dollar question:

How do you find text matching a regex?

Two steps:

Million-dollar question:

How do you find text matching a regex?

Two steps:

Parse the regex (pattern) to "understand" its structure

Million-dollar question:

How do you find text matching a regex?

Two steps:

- Parse the regex (pattern) to "understand" its structure
- ② Use the regex to parse the actual text (corpus)

Million-dollar question:

How do you find text matching a regex?

Two steps:

- Parse the regex (pattern) to "understand" its structure
- Use the regex to parse the actual text (corpus)

It turns out that:

#### Million-dollar question:

#### How do you find text matching a regex?

#### Two steps:

- Parse the regex (pattern) to "understand" its structure
- Use the regex to parse the actual text (corpus)

#### It turns out that:

Step 1 is theoretically harder, but practically easier.
 (This can be done similarly to how you parsed Scheme.)

#### Million-dollar question:

#### How do you find text matching a regex?

#### Two steps:

- Parse the regex (pattern) to "understand" its structure
- Use the regex to parse the actual text (corpus)

#### It turns out that:

- Step 1 is theoretically harder, but practically easier.
   (This can be done similarly to how you parsed Scheme.)
- Step 2 is theoretically easier, but practically harder.

#### Million-dollar question:

#### How do you find text matching a regex?

#### Two steps:

- Parse the regex (pattern) to "understand" its structure
- Use the regex to parse the actual text (corpus)

#### It turns out that:

- Step 1 is theoretically harder, but practically easier.
   (This can be done similarly to how you parsed Scheme.)
- Step 2 is theoretically easier, but practically harder.

This is because we need parsing the *corpus* to be *fast*.

How do you solve each step?

How do you solve each step?

Both steps are often done using "recursive-descent"—similarly to how your Scheme parser parsed its input.

How do you solve each step?

Both steps are often done using "recursive-descent"—similarly to how your Scheme parser parsed its input.

Basically: try every possibility recursively.

"Backtrack" on failure to try something else.

How do you solve each step?

Both steps are often done using "recursive-descent"—similarly to how your Scheme parser parsed its input.

Basically: try every possibility recursively. "Backtrack" on failure to try something else.

Problem: Recursive-descent can take exponential time!

How do you solve each step?

Both steps are often done using "recursive-descent"—similarly to how your Scheme parser parsed its input.

Basically: try every possibility recursively. "Backtrack" on failure to try something else.

**Problem:** Recursive-descent can take **exponential time!** Example (where "a{3}" is shorthand for "aaa"):

How do you solve each step?

Both steps are often done using "recursive-descent"—similarly to how your Scheme parser parsed its input.

Basically: try every possibility recursively. "Backtrack" on failure to try something else.

**Problem:** Recursive-descent can take **exponential time!** Example (where "a{3}" is shorthand for "aaa"):

>>> re.match("(a?){25}a{25}", "a" \* 25)

How do you solve each step?

Both steps are often done using "recursive-descent"—similarly to how your Scheme parser parsed its input.

Basically: try every possibility recursively. "Backtrack" on failure to try something else.

Problem: Recursive-descent can take exponential time!

Example (where "a{3}" is shorthand for "aaa"):

Can we hope to parse corpora in time **linear** to their lengths?

How do you solve each step?

Both steps are often done using "recursive-descent"—similarly to how your Scheme parser parsed its input.

Basically: try every possibility recursively.

"Backtrack" on failure to try something else.

**Problem:** Recursive-descent can take **exponential time!** 

Example (where " $a{3}$ " is shorthand for "aaa"):

Can we hope to parse corpora in time linear to their lengths?

Yes, using finite automata.

A finite automaton (FA) consists of the following (example below) $^2$ :

<sup>&</sup>lt;sup>2</sup>Note that an FA is *not* quite the same thing as a finite-state-machine (FSM).

A finite automaton (FA) consists of the following (example below) $^2$ :

• An input alphabet  $\Sigma$  ({0,1} here)

<sup>&</sup>lt;sup>2</sup>Note that an FA is *not* quite the same thing as a finite-state-machine (FSM).

A finite automaton (FA) consists of the following (example below) $^2$ :

- An input alphabet  $\Sigma$  ({0,1} here)
- A finite set of states S ( $\{s_0, s_1, s_2\}$  here)

14 / 23

<sup>&</sup>lt;sup>2</sup>Note that an FA is *not* quite the same thing as a finite-state-machine (FSM).

A finite automaton (FA) consists of the following (example below) $^2$ :

- An input alphabet  $\Sigma$  ({0,1} here)
- A finite set of states S ( $\{s_0, s_1, s_2\}$  here)
- An initial state  $s_0 \in S$  ( $s_0$  here)

A finite automaton (FA) consists of the following (example below)<sup>2</sup>:

- An input alphabet  $\Sigma$  ({0,1} here)
- A finite set of states S ( $\{s_0, s_1, s_2\}$  here)
- An initial state  $s_0 \in S$  ( $s_0$  here)
- A set of accepting (or final) states  $F \subset S$  ( $\{s_2\}$  here)

A finite automaton (FA) consists of the following (example below) $^2$ :

- An input alphabet  $\Sigma$  ({0,1} here)
- A finite set of states S ( $\{s_0, s_1, s_2\}$  here)
- An initial state  $s_0 \in S$  ( $s_0$  here)
- A set of accepting (or final) states  $F \subset S$  ( $\{s_2\}$  here)
- A transition function  $\delta: S \times \Sigma \to 2^S$  (the arrows here)

<sup>&</sup>lt;sup>2</sup>Note that an FA is *not* quite the same thing as a finite-state-machine (FSM).

A finite automaton (FA) consists of the following (example below) $^2$ :

- An input alphabet  $\Sigma$  ({0,1} here)
- A finite set of states S ( $\{s_0, s_1, s_2\}$  here)
- An initial state  $s_0 \in S$  ( $s_0$  here)
- A set of accepting (or final) states  $F \subset S$  ( $\{s_2\}$  here)
- A transition function  $\delta: S \times \Sigma \to 2^S$  (the arrows here)

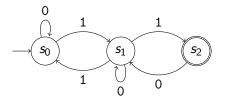

<sup>&</sup>lt;sup>2</sup>Note that an FA is *not* quite the same thing as a finite-state-machine (FSM).

Notice the transition function  $\delta$  outputs a *subset* of states.

Notice the transition function  $\delta$  outputs a *subset* of states.

In a *deterministic* finite automaton (DFA), the transition function always outputs a set with **exactly** one state (a *singleton*).

Notice the transition function  $\delta$  outputs a *subset* of states.

In a *deterministic* finite automaton (DFA), the transition function always outputs a set with **exactly** one state (a *singleton*).

i.e., in a DFA, the next state is **determined** by the input & current state. (i.e., every state has exactly 1 arrow leaving it for each possible input.)

Notice the transition function  $\delta$  outputs a *subset* of states.

In a *deterministic* finite automaton (DFA), the transition function always outputs a set with **exactly** one state (a *singleton*).

i.e., in a DFA, the next state is **determined** by the input & current state. (i.e., every state has exactly 1 arrow leaving it for each possible input.)

In a nondeterministic finite automaton (NFA), the above is not true.

Finite automata are **language recognizers**: you feed a string as an input, and if it accepts the input string, the string is in its language.<sup>3</sup>

<sup>&</sup>lt;sup>3</sup> Pumping lemma: A long-enough input must contain a repeatable substring. (Why?)

Finite automata are **language recognizers**: you feed a string as an input, and if it accepts the input string, the string is in its language.<sup>3</sup>

In particular:

⇒ Finite automata **recognize regular languages**, and **nothing else**!

<sup>&</sup>lt;sup>3</sup>Pumping lemma: A long-enough input must contain a repeatable substring. (Why?)

Finite automata are **language recognizers**: you feed a string as an input, and if it accepts the input string, the string is in its language.<sup>3</sup>

In particular:

⇒ Finite automata **recognize regular languages**, and **nothing else!** 

Finite automata are **language recognizers**: you feed a string as an input, and if it accepts the input string, the string is in its language.<sup>3</sup>

In particular:

⇒ Finite automata **recognize regular languages**, and **nothing else**!

Therefore, we can:

Convert regex pattern to FA

Finite automata are **language recognizers**: you feed a string as an input, and if it accepts the input string, the string is in its language.<sup>3</sup>

### In particular:

⇒ Finite automata **recognize regular languages**, and **nothing else**!

- Convert regex pattern to FA
- Peed corpus to FA

Finite automata are **language recognizers**: you feed a string as an input, and if it accepts the input string, the string is in its language.<sup>3</sup>

### In particular:

⇒ Finite automata **recognize regular languages**, and **nothing else**!

- Convert regex pattern to FA
- Peed corpus to FA in linear time!

Finite automata are **language recognizers**: you feed a string as an input, and if it accepts the input string, the string is in its language.<sup>3</sup>

### In particular:

⇒ Finite automata **recognize regular languages**, and **nothing else**!

- Convert regex pattern to FA
- Peed corpus to FA in linear time!
- **3** ...

Finite automata are **language recognizers**: you feed a string as an input, and if it accepts the input string, the string is in its language.<sup>3</sup>

### In particular:

⇒ Finite automata **recognize regular languages**, and **nothing else**!

- Convert regex pattern to FA
- Feed corpus to FA in linear time!
- **3** ...
- Profit!

<sup>&</sup>lt;sup>3</sup>Pumping lemma: A long-enough input must contain a repeatable substring. (Why?)

Finite automata are **language recognizers**: you feed a string as an input, and if it accepts the input string, the string is in its language.<sup>3</sup>

### In particular:

⇒ Finite automata **recognize regular languages**, and **nothing else**!

Therefore, we can:

- Convert regex pattern to FA
- Peed corpus to FA in linear time!
- **3** ...
- Profit!

But how can we do this?

<sup>&</sup>lt;sup>3</sup>Pumping lemma: A long-enough input must contain a repeatable substring. (Why?)

Consider: (a|b)\*(1+2|3).

$$\begin{array}{l}
\bullet s_0 = \bullet(a|b)^*(1+2|3) \\
= \bullet(\bullet a|\bullet b)^*(1+2|3) \\
= \bullet(\bullet a|\bullet b)^*\bullet(1+2|3) \\
= \bullet(\bullet a|\bullet b)^*\bullet(\bullet 1+2|\bullet 3)
\end{array}$$

- $\circ s_1 = (a|b)^*(\bullet 1 + \bullet 2|3)$

- $\circ s_1 = (a|b)^*(\bullet 1 + \bullet 2|3)$
- $s_2 = (a|b)^*(1+2 \cdot |3)$

- $\circ s_1 = (a|b)^*(\bullet 1 + \bullet 2|3)$
- $s_2 = (a|b)^*(1+2\bullet|3)$   $= (a|b)^*(1+2\bullet|3) \bullet$

- $\circ s_1 = (a|b)^*(\bullet 1 + \bullet 2|3)$
- $s_2 = (a|b)^*(1+2 \bullet |3)$   $= (a|b)^*(1+2 \bullet |3) \bullet$   $s_2 = (a|b)^*(1+2|3 \bullet )$

- $\circ s_1 = (a|b)^*(\bullet 1 + \bullet 2|3)$
- $s_2 = (a|b)^*(1+2 \bullet |3)$   $= (a|b)^*(1+2 \bullet |3) \bullet$   $s_2 = (a|b)^*(1+2|3 \bullet)$   $= (a|b)^*(1+2|3 \bullet) \bullet$

- $\circ s_1 = (a|b)^*(\bullet 1 + \bullet 2|3)$
- $s_2 = (a|b)^*(1+2 \bullet |3)$   $= (a|b)^*(1+2 \bullet |3) \bullet$   $s_2 = (a|b)^*(1+2|3 \bullet ) \bullet$   $= (a|b)^*(1+2|3 \bullet ) \bullet$   $s_2 = (a|b)^*(1+2 \bullet |3 \bullet ) \bullet \bullet$

$$\circ s_1 = (a|b)^*(\bullet 1 + \bullet 2|3)$$

$$s_2 = (a|b)^*(1+2\bullet|3)$$

$$= (a|b)^*(1+2\bullet|3) \bullet$$

$$s_2 = (a|b)^*(1+2|3\bullet) \bullet$$

$$= (a|b)^*(1+2|3\bullet) \bullet$$

$$s_2 = (a|b)^*(1+2\bullet|3\bullet) \bullet \bullet$$

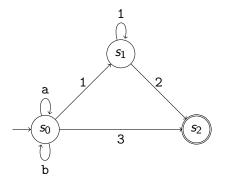

Consider: (a|b)\*(1+2|3). Ask: Where in the pattern can we be?

$$\circ s_1 = (a|b)^*(\bullet 1 + \bullet 2|3)$$

$$s_2 = (a|b)^*(1+2 \bullet |3)$$

$$= (a|b)^*(1+2 \bullet |3) \bullet$$

$$s_2 = (a|b)^*(1+2|3 \bullet)$$

$$= (a|b)^*(1+2|3 \bullet) \bullet$$

$$s_2 = (a|b)^*(1+2 \bullet |3 \bullet) \bullet \bullet$$

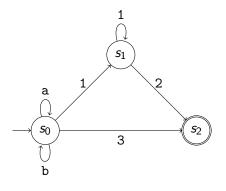

(Expanding a state to its equivalents is a mathematical closure operation.)

We created a deterministic finite automaton (DFA) from a regex!

We created a deterministic finite automaton (DFA) from a regex!

It can find regular patterns (substrings, subsequences, etc.) in linear time.

We created a deterministic finite automaton (DFA) from a regex!

It can find regular patterns (substrings, subsequences, etc.) in linear time.

However: there is no such thing as a free lunch.

We created a deterministic finite automaton (DFA) from a regex!

It can find regular patterns (substrings, subsequences, etc.) in linear time.

However: there is no such thing as a free lunch.

What is the caveat?

Caveat:

#### Caveat:

The number of states |S| can be **exponential** in the size of the pattern m.

#### Caveat:

The number of states |S| can be **exponential** in the size of the pattern m. (This is sometimes referred to as the size of the *state space*.)

#### Caveat:

The number of states |S| can be **exponential** in the size of the pattern m. (This is sometimes referred to as the size of the *state space*.)

Why?

#### Caveat:

The number of states |S| can be **exponential** in the size of the pattern m. (This is sometimes referred to as the size of the *state space*.)

Why? Because we compute **subsets** of locations in the pattern, and we could encounter around  $2^m$  subsets for a pattern of length m.

#### Caveat:

The number of states |S| can be **exponential** in the size of the pattern m. (This is sometimes referred to as the size of the *state space*.)

Why? Because we compute **subsets** of locations in the pattern, and we could encounter around  $2^m$  subsets for a pattern of length m.

#### Solution?

#### Caveat:

The number of states |S| can be **exponential** in the size of the pattern m. (This is sometimes referred to as the size of the *state space*.)

Why? Because we compute **subsets** of locations in the pattern, and we could encounter around  $2^m$  subsets for a pattern of length m.

### Solution?

DFA minimization: Always merge states that behave identically.

#### Caveat:

The number of states |S| can be **exponential** in the size of the pattern m. (This is sometimes referred to as the size of the *state space*.)

Why? Because we compute **subsets** of locations in the pattern, and we could encounter around  $2^m$  subsets for a pattern of length m.

#### Solution?

DFA minimization: Always merge states that behave identically.

 $\rightarrow$  We already did this. It often works well.

#### Caveat:

The number of states |S| can be **exponential** in the size of the pattern m. (This is sometimes referred to as the size of the *state space*.)

Why? Because we compute **subsets** of locations in the pattern, and we could encounter around  $2^m$  subsets for a pattern of length m.

#### Solution?

DFA minimization: Always merge states that behave identically.

ightarrow We already did this. It often works well.

Boring: Use an NFA instead of a DFA. (Track state items separately.)

#### Caveat:

The number of states |S| can be **exponential** in the size of the pattern m. (This is sometimes referred to as the size of the *state space*.)

Why? Because we compute **subsets** of locations in the pattern, and we could encounter around  $2^m$  subsets for a pattern of length m.

#### Solution?

DFA minimization: Always merge states that behave identically.

 $\rightarrow$  We already did this. It often works well.

Boring: Use an NFA instead of a DFA. (Track state items separately.)

 $\rightarrow$  Guarantees O(m) memory usage, but running time is O(mn).

#### Caveat:

The number of states |S| can be **exponential** in the size of the pattern m. (This is sometimes referred to as the size of the *state space*.)

Why? Because we compute **subsets** of locations in the pattern, and we could encounter around  $2^m$  subsets for a pattern of length m.

#### Solution?

DFA minimization: Always merge states that behave identically.

 $\rightarrow$  We already did this. It often works well.

Boring: Use an NFA instead of a DFA. (Track state items separately.)

 $\rightarrow$  Guarantees O(m) memory usage, but running time is O(mn).

Clever: Build the DFA lazily as needed by input.

#### Caveat:

The number of states |S| can be **exponential** in the size of the pattern m. (This is sometimes referred to as the size of the *state space*.)

Why? Because we compute **subsets** of locations in the pattern, and we could encounter around  $2^m$  subsets for a pattern of length m.

#### Solution?

DFA minimization: Always merge states that behave identically.

 $\rightarrow$  We already did this. It often works well.

Boring: Use an NFA instead of a DFA. (Track state items separately.)

 $\rightarrow$  Guarantees O(m) memory usage, but running time is O(mn).

Clever: Build the DFA lazily as needed by input.

 $\rightarrow$  Memory usage becomes O(m+n), but running time approaches O(n).

Automata are extremely powerful!

Automata are extremely powerful! They can do many other cool things:

Automata are extremely powerful! They can do many other cool things:

 Levenshtein automata can recognize corpora that are k "edit distances" (insertions, deletions, or mutations) away from a pattern.

Automata are extremely powerful! They can do many other cool things:

- Levenshtein automata can recognize corpora that are k "edit distances" (insertions, deletions, or mutations) away from a pattern.
- When given a stack, LR automata can parse *context-free languages* (like many programming languages) in linear time (CS 164).

Automata are extremely powerful! They can do many other cool things:

- Levenshtein automata can recognize corpora that are k "edit distances" (insertions, deletions, or mutations) away from a pattern.
- When given a stack, LR automata can parse *context-free languages* (like many programming languages) in linear time (CS 164).
- Büchi automata, which allow *infinite-length* input strings, are used for formal verification of computer programs.

Automata are extremely powerful! They can do many other cool things:

- Levenshtein automata can recognize corpora that are k "edit distances" (insertions, deletions, or mutations) away from a pattern.
- When given a stack, LR automata can parse *context-free languages* (like many programming languages) in linear time (CS 164).
- Büchi automata, which allow infinite-length input strings, are used for formal verification of computer programs.

Finite-state machines (very similar) are widely used in digital design:

Automata are extremely powerful! They can do many other cool things:

- Levenshtein automata can recognize corpora that are k "edit distances" (insertions, deletions, or mutations) away from a pattern.
- When given a stack, LR automata can parse *context-free languages* (like many programming languages) in linear time (CS 164).
- Büchi automata, which allow infinite-length input strings, are used for formal verification of computer programs.

Finite-state machines (very similar) are widely used in digital design:

Used in engineering to prove digital systems work as intended

Automata are extremely powerful! They can do many other cool things:

- Levenshtein automata can recognize corpora that are k "edit distances" (insertions, deletions, or mutations) away from a pattern.
- When given a stack, LR automata can parse *context-free languages* (like many programming languages) in linear time (CS 164).
- Büchi automata, which allow infinite-length input strings, are used for formal verification of computer programs.

Finite-state machines (very similar) are widely used in digital design:

- Used in engineering to prove digital systems work as intended
- Used to optimize power consumption, logic circuitry, etc.

This is just the tip of the iceberg for string algorithms (and automata). Languages, grammars, and automata are also used in computational linguistics, computational biology/genomics (DNA alignment/matching)...

This is just the tip of the iceberg for string algorithms (and automata). Languages, grammars, and automata are also used in computational linguistics, computational biology/genomics (DNA alignment/matching)...

It is extremely easy to graduate and avoid languages & automata. But they provide the keys for solving many otherwise difficult problems. You can see more in EE/CS 144, 149, 151, 164, 172, 176, 219C, 291E...

This is just the tip of the iceberg for string algorithms (and automata). Languages, grammars, and automata are also used in computational linguistics, computational biology/genomics (DNA alignment/matching)...

It is extremely easy to graduate and avoid languages & automata. But they provide the keys for solving many otherwise difficult problems. You can see more in EE/CS 144, 149, 151, 164, 172, 176, 219C, 291E...

 $\sim$  Related Words of Wisdom  $\sim$ 

This is just the tip of the iceberg for string algorithms (and automata). Languages, grammars, and automata are also used in computational linguistics, computational biology/genomics (DNA alignment/matching)...

It is extremely easy to graduate and avoid languages & automata. But they provide the keys for solving many otherwise difficult problems. You can see more in EE/CS 144, 149, 151, 164, 172, 176, 219C, 291E...

### $\sim$ Related Words of Wisdom $\sim$

Minimizing the number of states in your design (e.g. factoring out duplicate data) helps keep designs clean & bug-free.

This is just the tip of the iceberg for string algorithms (and automata). Languages, grammars, and automata are also used in computational linguistics, computational biology/genomics (DNA alignment/matching)...

It is extremely easy to graduate and avoid languages & automata. But they provide the keys for solving many otherwise difficult problems. You can see more in EE/CS 144, 149, 151, 164, 172, 176, 219C, 291E...

#### $\sim$ Related Words of Wisdom $\sim$

 $\hbox{Minimizing the number of states in your design} \mbox{ (e.g. factoring out duplicate data) helps keep designs clean \& bug-free.}$ 

One reason: single source of truth. If it *can't* be wrong, it won't be.

This is just the tip of the iceberg for string algorithms (and automata). Languages, grammars, and automata are also used in computational linguistics, computational biology/genomics (DNA alignment/matching)...

It is extremely easy to graduate and avoid languages & automata. But they provide the keys for solving many otherwise difficult problems. You can see more in EE/CS 144, 149, 151, 164, 172, 176, 219C, 291E...

### $\sim$ Related Words of Wisdom $\sim$

 $\label{eq:minimizing} \mbox{Minimizing the number of states in your design} \mbox{ (e.g. factoring out duplicate data) helps keep designs clean \& bug-free.}$ 

One reason: single source of truth. If it can't be wrong, it won't be.

Kleeneliness is next to Gödeliness.

**Bonus:** What language does S describe?

$${\tt S} \,\to\, {\tt S} \,\, {\tt a} \,\mid\, \varepsilon$$

**Bonus:** What language does S describe?

$$\mathtt{S} \to \mathtt{S} \mathtt{a} \mid arepsilon$$

Bonus: What language does S describe?

$$\mathtt{S} \,\to\, \mathtt{S} \,\,\mathtt{a} \,\mid\, \varepsilon$$

$$S = Sa + \varepsilon$$

**Bonus:** What language does S describe?

$$\mathtt{S} \,\to\, \mathtt{S} \,\,\mathtt{a} \,\mid\, \varepsilon$$

$$S = Sa + \varepsilon$$
$$S\varepsilon = Sa + \varepsilon$$

**Bonus:** What language does S describe?

$$\mathtt{S} \,\to\, \mathtt{S} \,\,\mathtt{a} \,\mid\, \varepsilon$$

$$S = Sa + \varepsilon$$
  $S\varepsilon = Sa + \varepsilon$   $S(\varepsilon - a) = \varepsilon$ 

**Bonus:** What language does S describe?

$$\mathtt{S} \,\to\, \mathtt{S} \,\,\mathtt{a} \,\mid\, \varepsilon$$

$$S = Sa + \varepsilon$$
 $S\varepsilon = Sa + \varepsilon$ 
 $S(\varepsilon - a) = \varepsilon$ 
 $S = \frac{\varepsilon}{\varepsilon - a}$ 

**Bonus:** What language does S describe?

$${\tt S} \,\to\, {\tt S} \,\, {\tt a} \,\mid\, \varepsilon$$

$$S=Sa+arepsilon \ Sarepsilon=Sa+arepsilon \ S(arepsilon-a)=arepsilon \ S=rac{arepsilon}{arepsilon-a} \ ... ext{wait, what?}$$

**Bonus:** What language does S describe?

$${\tt S} \,\to\, {\tt S} \,\, {\tt a} \,\mid\, \varepsilon$$

Hmm, union and concatenation sure look like addition & multiplication...

$$S = Sa + \varepsilon$$

$$S\varepsilon = Sa + \varepsilon$$

$$S(\varepsilon - a) = \varepsilon$$

$$S = \frac{\varepsilon}{\varepsilon - a}$$

...wait, what?

Oh, right—Taylor series...

**Bonus:** What language does S describe?

$$\mathtt{S} \to \mathtt{S} \mathtt{a} \mid \varepsilon$$

Hmm, union and concatenation sure look like addition & multiplication...

$$S = Sa + \varepsilon$$

$$S\varepsilon = Sa + \varepsilon$$

$$S(\varepsilon - a) = \varepsilon$$

$$S = \frac{\varepsilon}{\varepsilon - a}$$

...wait, what?

Oh, right—Taylor series...

$$S = \varepsilon + a + a^2 + \dots$$

**Bonus:** What language does S describe?

$${\tt S} \,\to\, {\tt S} \,\, {\tt a} \,\mid\, \varepsilon$$

Hmm, union and concatenation sure look like addition & multiplication...

$$S = Sa + \varepsilon$$

$$S\varepsilon = Sa + \varepsilon$$

$$S(\varepsilon - a) = \varepsilon$$

$$S = \frac{\varepsilon}{\varepsilon - a}$$

...wait, what?

Oh, right—Taylor series...

$$S = \varepsilon + a + a^2 + \dots$$

:-) Please don't ask...

Thank you!